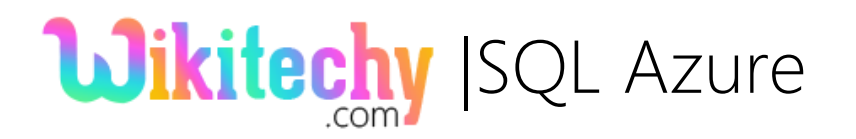

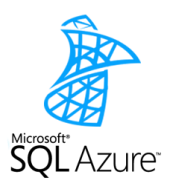

# SQL Azure - INTRODUCTION

- Microsoft Azure is a cloud computing platform.
- It provides the infrastructure to build, deploy and managing applications and services.
- $\text{\textbf{*}}$  This is made possible with a global network based data centers managed by Microsoft.
- The provide services include PaaS and IaaS
- SQL Azure extends its support to
	- $\checkmark$  Various programming languages,
	- $\checkmark$  Microsoft-specific Tools and frameworks and
	- $\checkmark$  Third-party based software's.

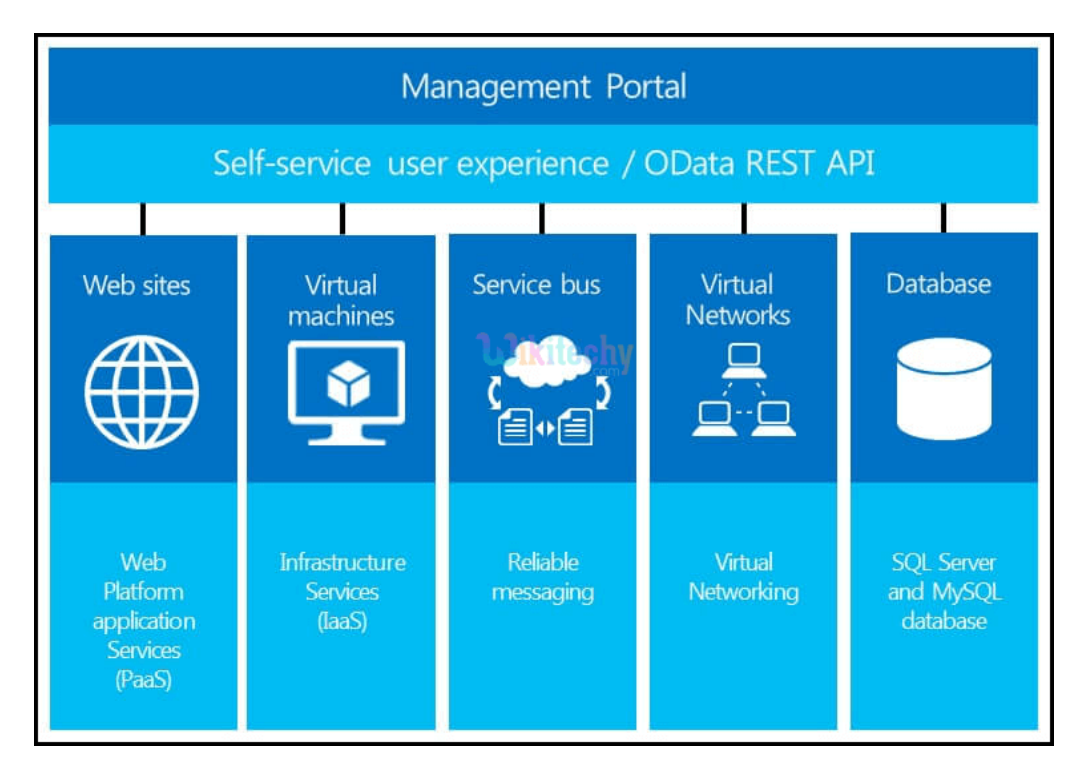

#### Fig1. SQL Azure Environment

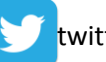

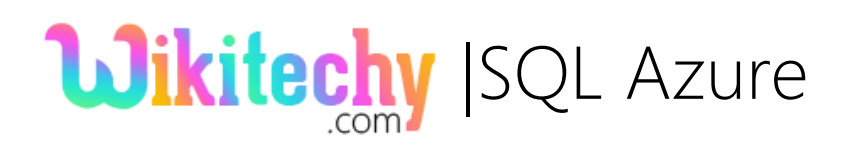

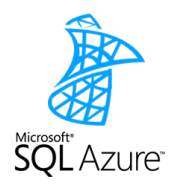

### Microsoft Azure SQL Database:

- It is a cloud-based service that offers data-storage facility which is part of Azure Services Platform.
- Azure SQL Database permits users to make relational queries against stored data.
- The data is stored in the form of structured, semi-structured, or even unstructured documents.
- \* Querying features includes data search, data analysis and data synchronization.

## How SQL Azure Works:

- SQL Database uses a special version of Microsoft SQL Server.
- This special version allows storing multiple copies of databases with
	- $\checkmark$  Business continuity,
	- $\checkmark$  Disaster recovery with backups,
	- $\checkmark$  Geo-replication,
	- $\checkmark$  Elastic scale and
	- $\checkmark$  Rapid provisioning.
- Only a subset of SQL Server functionality is exposed in SQL Azure DB.
- Data types such as string, numeric, date and Boolean are supported.
- XML-based format is implemented for data transfer.

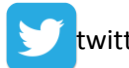

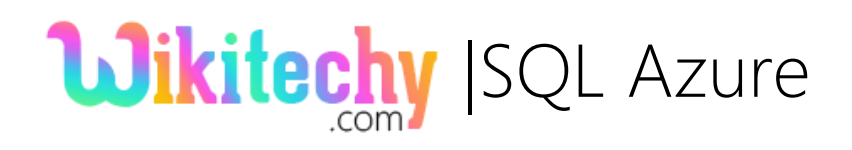

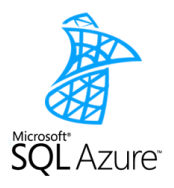

- SQL Database uses T-SQL for querying.
- Tabular Data Stream (TDS) protocol is used to access the service over the Internet.

#### How to use SQL Azure DB:

- $*$  **Organizations can use SQL DB to build applications and transfer** them to SQL Azure.
- The other way is to build applications on Windows Azure and store the data in the cloud.
- With Transact-SQL (T-SQL) query language, there is a high rate of fault tolerance.
- This eases the task of data synchronization as shown below:

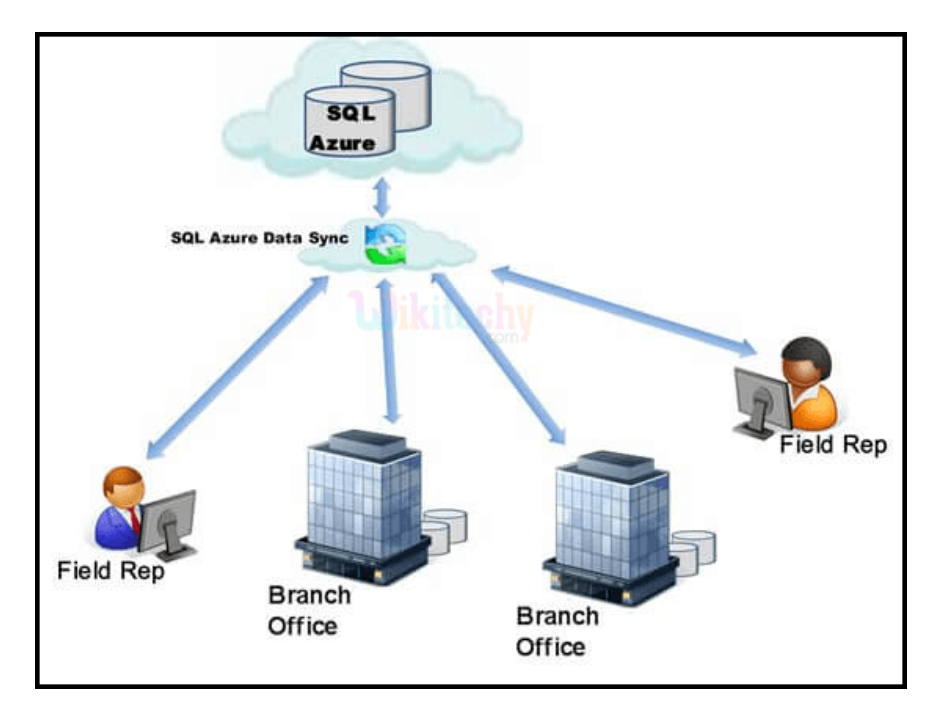

Fig2. Data Synchronization with SQL Azure

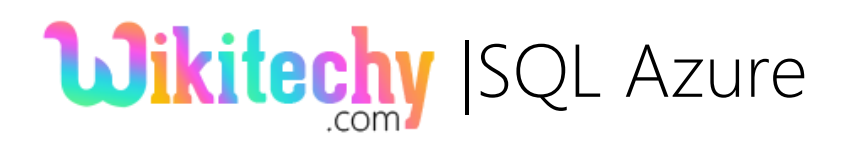

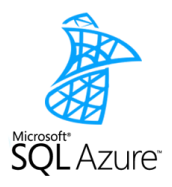

### Differences in SQL Azure from SQL Server.

- $*$  **SQL Azure doesn't support all T-SQL commands.**
- **SQL Server data types like XML or functions are not supported.**
- **\*** Cross-database joins is not permitted.
- Maximum allowed database size is just 50 GB.
- **\*** The present release does not perform scheduled backups and restores.

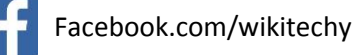

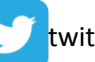